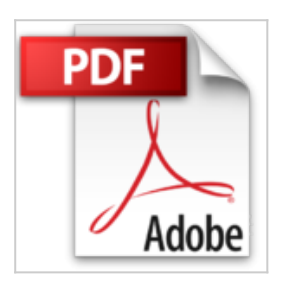

# **Prise en main Word, Excel, PowerPoint, Outlook, OneNote 2010**

Daniel-Jean DAVID

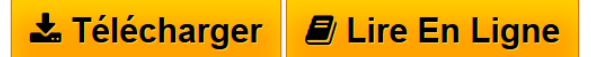

### **Prise en main Word, Excel, PowerPoint, Outlook, OneNote 2010** Daniel-Jean DAVID

Visite guidée de Word 2010. Plus loin avec Word 2010. Encore plus loin avec Word 2010. Visite guidée d'Excel 2010. Plus loin avec Excel 2010. Encore plus loin avec Excel 2010. Visite guidée de PowerPoint 2010. Plus loin avec PowerPoint 2010. Visite guidée de OneNote 2010. Plus loin avec OneNote 2010

**[Download](http://bookspofr.club/fr/read.php?id=2754019235&src=fbs)** [Prise en main Word, Excel, PowerPoint, Outlook, OneNote](http://bookspofr.club/fr/read.php?id=2754019235&src=fbs) [...pdf](http://bookspofr.club/fr/read.php?id=2754019235&src=fbs)

**[Read Online](http://bookspofr.club/fr/read.php?id=2754019235&src=fbs)** [Prise en main Word, Excel, PowerPoint, Outlook, OneNo](http://bookspofr.club/fr/read.php?id=2754019235&src=fbs) [...pdf](http://bookspofr.club/fr/read.php?id=2754019235&src=fbs)

## **Prise en main Word, Excel, PowerPoint, Outlook, OneNote 2010**

Daniel-Jean DAVID

#### **Prise en main Word, Excel, PowerPoint, Outlook, OneNote 2010** Daniel-Jean DAVID

Visite guidée de Word 2010. Plus loin avec Word 2010. Encore plus loin avec Word 2010. Visite guidée d'Excel 2010. Plus loin avec Excel 2010. Encore plus loin avec Excel 2010. Visite guidée de PowerPoint 2010. Plus loin avec PowerPoint 2010. Visite guidée de OneNote 2010. Plus loin avec OneNote 2010

### **Téléchargez et lisez en ligne Prise en main Word, Excel, PowerPoint, Outlook, OneNote 2010 Daniel-Jean DAVID**

328 pages Extrait Présentation

Bienvenue dans «Prise en main Word, Excel, PowerPoint, OneNote et Outlook 2010». La collection «Prise en main» a été réalisée tout spécialement pour vous, en coopération avec le journal Micro Hebdo, le premier magazine des nouvelles technologies et de la micro-informatique. Chaque semaine, Micro Hebdo vous guide dans l'actualité du numérique et vous permet de faire les bons choix pour vos achats de matériels et de logiciels.

Pour faciliter votre apprentissage de la version 2010 de Word, Excel, PowerPoint, OneNote et Outlook, ce «Prise en main» se veut à la fois pédagogique et pratique. Il se compose de douze chapitres représentant les principaux aspects des logiciels de la suite Microsoft Office 2010 à maîtriser rapidement. Pour chacun d'eux, vous trouverez des rubriques pas à pas, avec des conseils et des astuces claires et précises.

Les équipes des Éditions First et du journal Micro Hebdo vous souhaitent une bonne lecture et espèrent que ce livre vous aidera à tirer le plus grand profit de Word, Excel, PowerPoint, OneNote et Outlook 2010.

Pour vous aider dans l'utilisation de ce livre, les principaux exemples sont en téléchargement sur le site des Éditions First, à l'adresse www. éditionsfirst.fr/téléchargements/. Choisissez Micro Hebdo dans la liste déroulante des collections puis cliquez sur l'image de la couverture du livre. Présentation de l'éditeur Prise en main pédagogique, pratique et conviviale des principaux programmes dans Office 2010 :

- livre de poche tout en couleurs
- 12 chapitres progressifs
- nombreux Pas à pas pratiques
- Coup de loupe et Coup de main (aides techniques)
- nombreux trucs et astuces
- glossaire.

Pour une prise en main réussie d'Office 2010 :

- Visite guidée de Word 2010
- Visite guidée d'Excel 2010
- Visite guidée de PowerPoint 2010
- Visite guidée d'OneNote 2010
- Visite guidée d'Outlook 2010
- Lettre avec Word
- Budget avec Excel
- Regrouper documents et plannings avec OneNote
- Diaporama avec PowerPoint.

Biographie de l'auteur Daniel-Jean DAVID, auteur de très nombreux livres d'informatique, fut professeur d'informatique de gestion.

Download and Read Online Prise en main Word, Excel, PowerPoint, Outlook, OneNote 2010 Daniel-Jean DAVID #3I6VSJPEXB8

Lire Prise en main Word, Excel, PowerPoint, Outlook, OneNote 2010 par Daniel-Jean DAVID pour ebook en lignePrise en main Word, Excel, PowerPoint, Outlook, OneNote 2010 par Daniel-Jean DAVID Téléchargement gratuit de PDF, livres audio, livres à lire, bons livres à lire, livres bon marché, bons livres, livres en ligne, livres en ligne, revues de livres epub, lecture de livres en ligne, livres à lire en ligne, bibliothèque en ligne, bons livres à lire, PDF Les meilleurs livres à lire, les meilleurs livres pour lire les livres Prise en main Word, Excel, PowerPoint, Outlook, OneNote 2010 par Daniel-Jean DAVID à lire en ligne.Online Prise en main Word, Excel, PowerPoint, Outlook, OneNote 2010 par Daniel-Jean DAVID ebook Téléchargement PDFPrise en main Word, Excel, PowerPoint, Outlook, OneNote 2010 par Daniel-Jean DAVID DocPrise en main Word, Excel, PowerPoint, Outlook, OneNote 2010 par Daniel-Jean DAVID MobipocketPrise en main Word, Excel, PowerPoint, Outlook, OneNote 2010 par Daniel-Jean DAVID EPub **3I6VSJPEXB83I6VSJPEXB83I6VSJPEXB8**